, tushu007.com  $<<$  Word  $>>$ 

- $<<$  Word  $>>$
- 13 ISBN 9787302198451
- 10 ISBN 7302198454

出版时间:2009-7

页数:260

PDF

更多资源请访问:http://www.tushu007.com

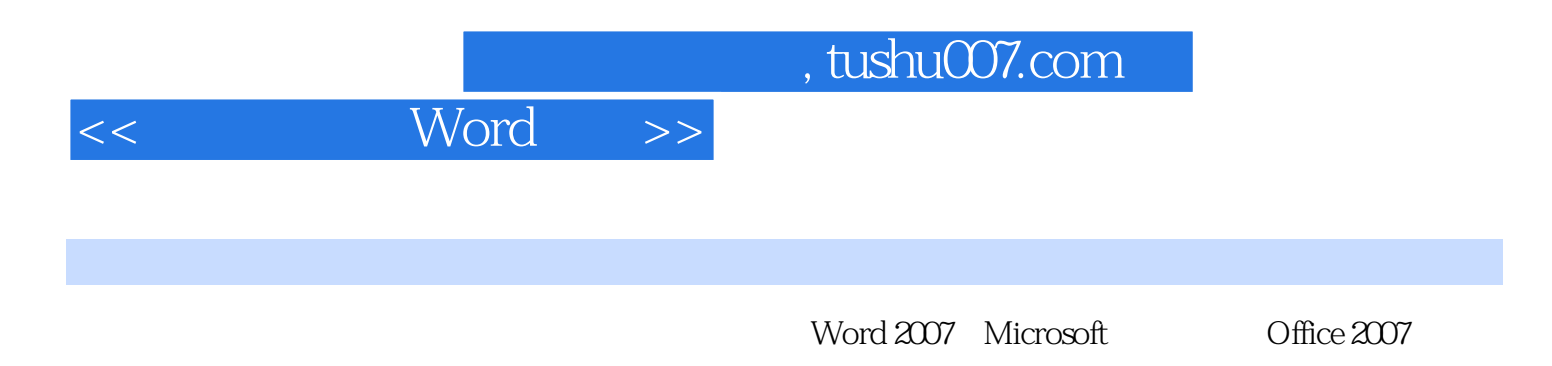

Word 2007

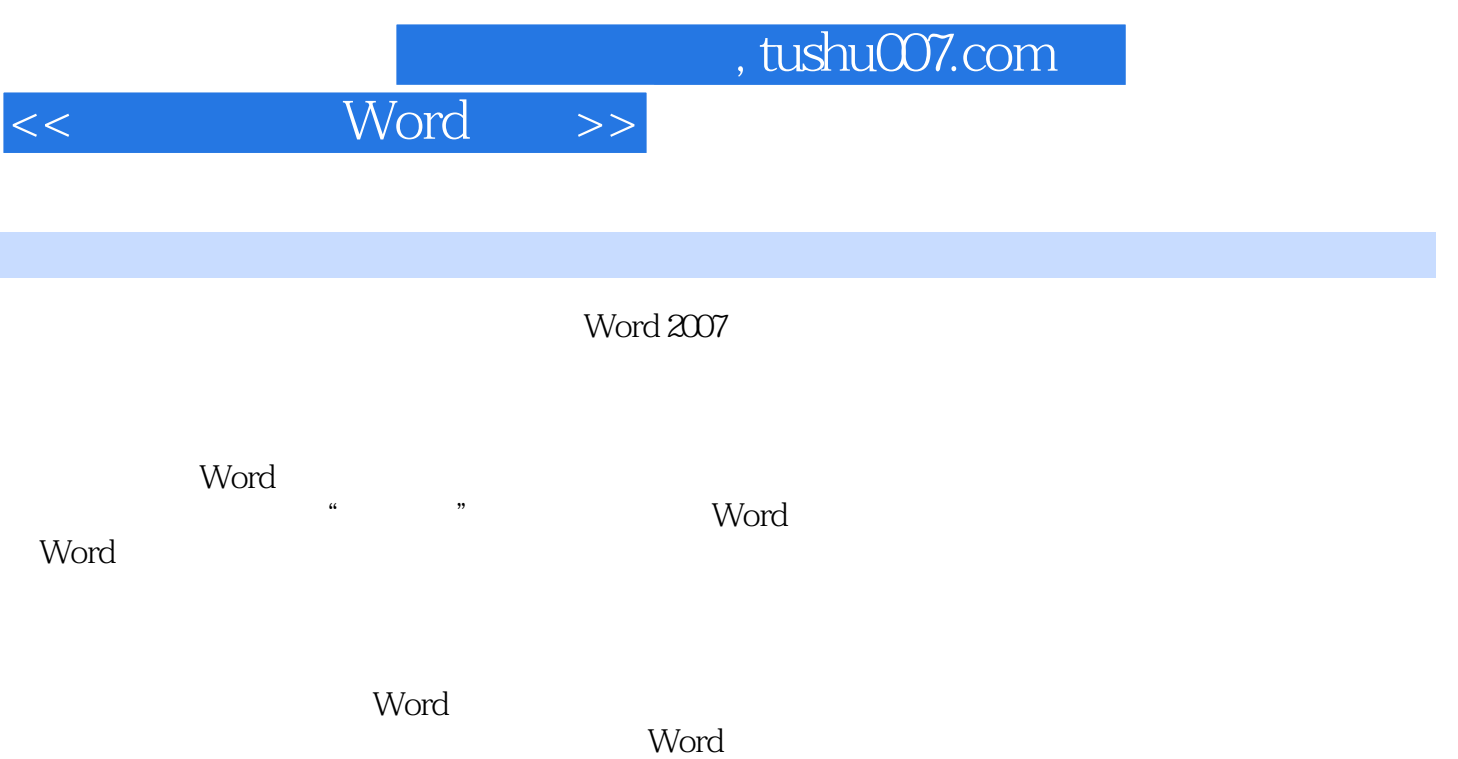

 $,$  tushu007.com

 $<<$  Word  $>>$ 

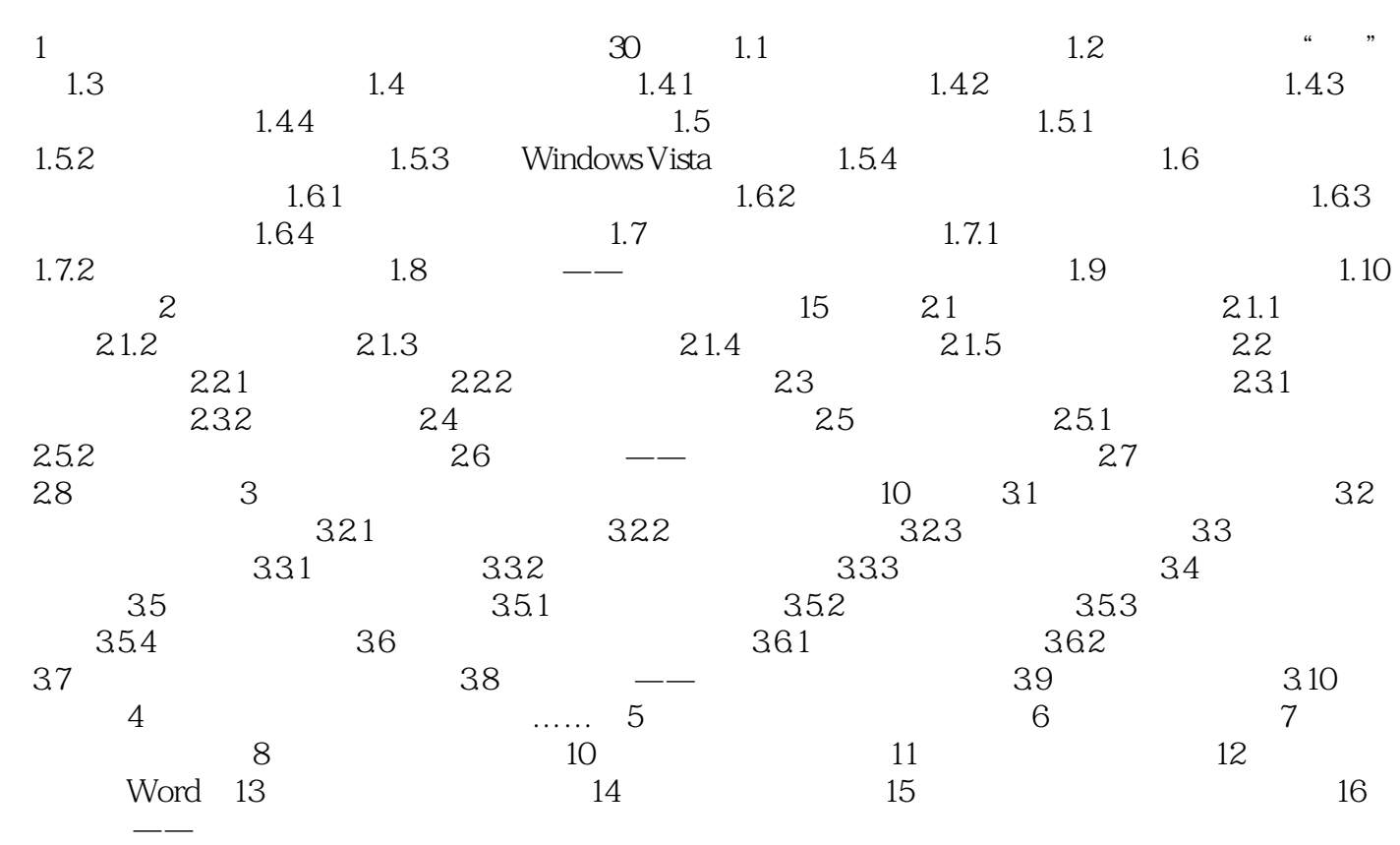

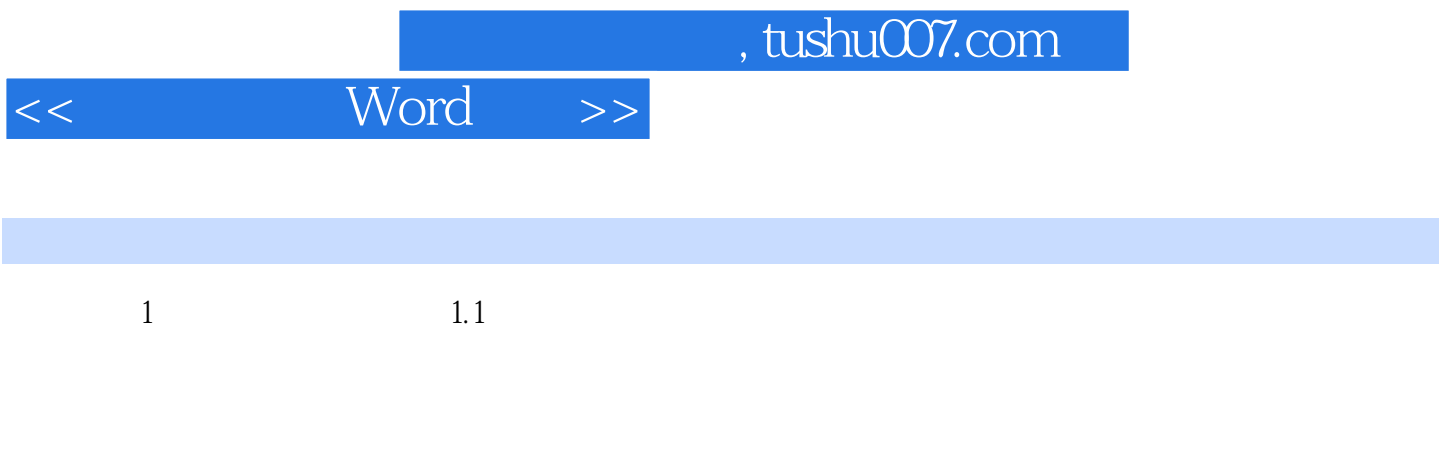

 $1.2$  " " " "

*Page 5*

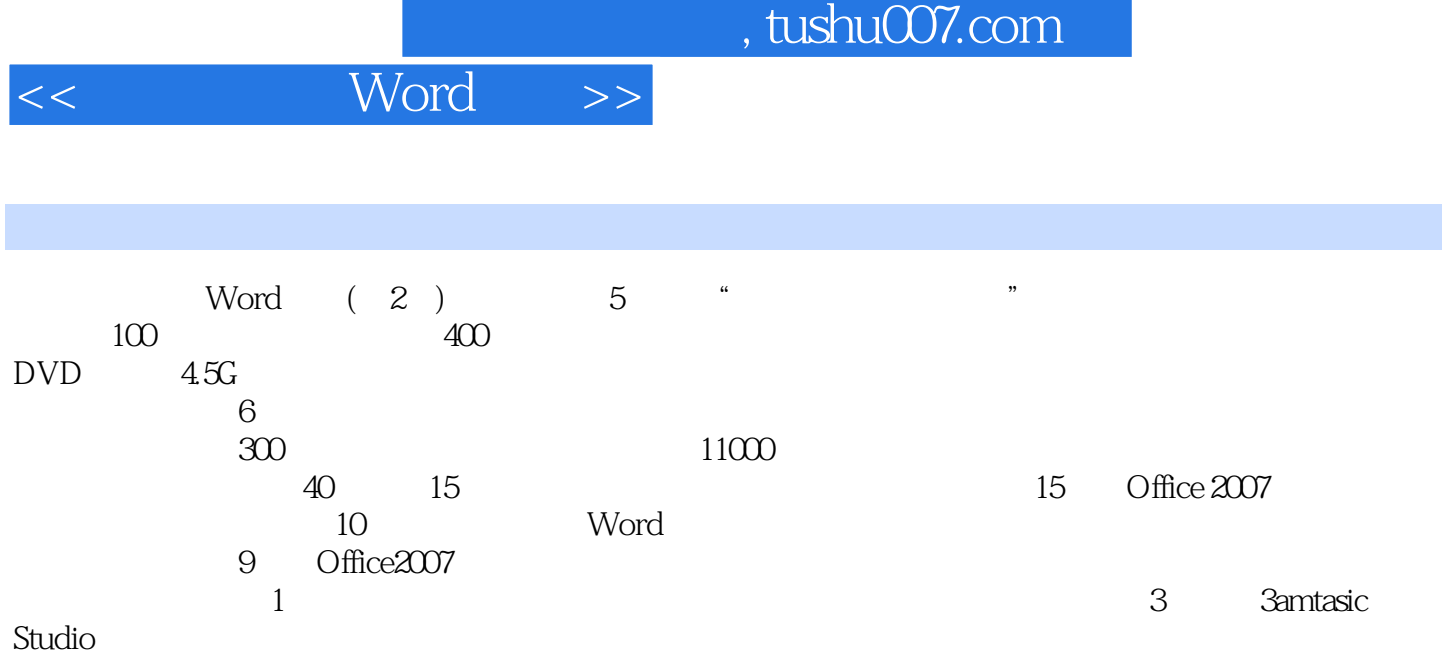

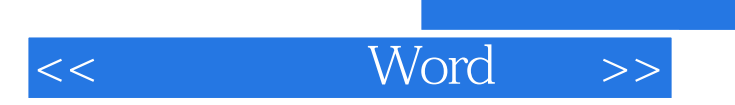

 $,$  tushu007.com

本站所提供下载的PDF图书仅提供预览和简介,请支持正版图书。

更多资源请访问:http://www.tushu007.com